# **MOOVIC** Horaires et plan de la ligne L18 de bus

## $\vert \Box \vert$  Auvergne (Blois)  $\rightleftarrows$  Bourg (Averdon)  $\vert$  [Téléchargez](https://moovitapp.com/index/api/onelink/3986059930?pid=Web_SEO_Lines-PDF&c=Footer_Button&is_retargeting=true&af_inactivity_window=30&af_click_lookback=7d&af_reengagement_window=7d&GACP=v%3D2%26tid%3DG-27FWN98RX2%26cid%3DGACP_PARAM_CLIENT_ID%26en%3Dinstall%26ep.category%3Doffline%26ep.additional_data%3DGACP_PARAM_USER_AGENT%26ep.page_language%3Dfr%26ep.property%3DSEO%26ep.seo_type%3DLines%26ep.country_name%3DFrance%26ep.metro_name%3DBlois&af_sub4=SEO_other&af_sub8=%2Findex%2Ffr%2Fline-pdf-Blois-2962-1080250-154251868&af_sub9=View&af_sub1=2962&af_sub7=2962&deep_link_sub1=2962&deep_link_value=moovit%3A%2F%2Fline%3Fpartner_id%3Dseo%26lgi%3D154251868%26add_fav%3D1&af_ad=SEO_other_L18_Auvergne%20(Blois)%20%E2%87%84%20Bourg%20(Averdon)_Blois_View&deep_link_sub2=SEO_other_L18_Auvergne%20(Blois)%20%E2%87%84%20Bourg%20(Averdon)_Blois_View)

La ligne L18 de bus (Auvergne (Blois)  $\rightleftarrows$  Bourg (Averdon)) a 3 itinéraires. Pour les jours de la semaine, les heures de service sont:

(1) Leclerc (Blois): 07:03 - 13:25(2) Montrichau (Averdon): 16:15 - 18:20(3) Playe (Villebarou): 12:15 Utilisez l'application Moovit pour trouver la station de la ligne L18 de bus la plus proche et savoir quand la prochaine ligne L18 de bus arrive.

#### **Direction: Leclerc (Blois)**

12 arrêts [VOIR LES HORAIRES DE LA LIGNE](https://moovitapp.com/blois-2962/lines/L18/154251868/7124018/fr?ref=2&poiType=line&customerId=4908&af_sub8=%2Findex%2Ffr%2Fline-pdf-Blois-2962-1080250-154251868&utm_source=line_pdf&utm_medium=organic&utm_term=Auvergne%20(Blois)%20%E2%87%84%20Bourg%20(Averdon))

Bourg (Averdon)

Villiers (Averdon)

Malakoff (Averdon)

Playe (Villebarou)

Abbaye (Villebarou)

Fuie (Villebarou)

Azin (Blois)

Schuman (Blois)

Dion (Blois)

Le Jeu De Paume (Blois)

Augustin Thierry (Blois)

Leclerc (Blois)

### **Direction: Montrichau (Averdon)** 17 arrêts [VOIR LES HORAIRES DE LA LIGNE](https://moovitapp.com/blois-2962/lines/L18/154251868/7124019/fr?ref=2&poiType=line&customerId=4908&af_sub8=%2Findex%2Ffr%2Fline-pdf-Blois-2962-1080250-154251868&utm_source=line_pdf&utm_medium=organic&utm_term=Auvergne%20(Blois)%20%E2%87%84%20Bourg%20(Averdon))

Auvergne (Blois)

Provinces (Blois)

Pôle D'Échanges (Blois)

Augustin Thierry (Blois)

Le Jeu De Paume (Blois)

#### **Horaires de la ligne L18 de bus** Horaires de l'Itinéraire Leclerc (Blois):

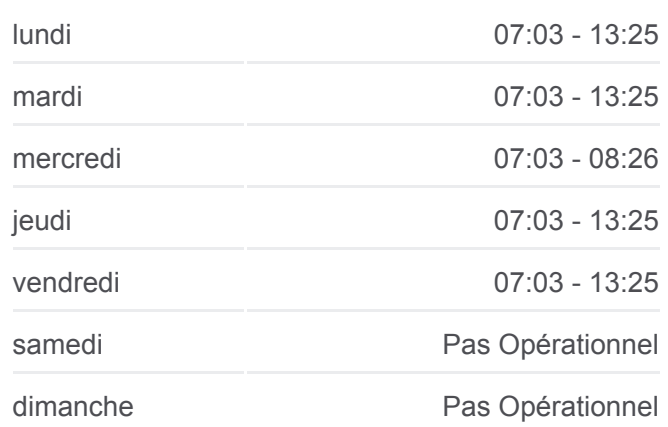

#### **Informations de la ligne L18 de bus Direction: Leclerc (Blois) Arrêts:** 12 **Durée du Trajet:** 19 min **Récapitulatif de la ligne:**

#### [Plan de la ligne L18 de bus](https://moovitapp.com/blois-2962/lines/L18/154251868/7124018/fr?ref=2&poiType=line&customerId=4908&af_sub8=%2Findex%2Ffr%2Fline-pdf-Blois-2962-1080250-154251868&utm_source=line_pdf&utm_medium=organic&utm_term=Auvergne%20(Blois)%20%E2%87%84%20Bourg%20(Averdon))

#### **Horaires de la ligne L18 de bus** Horaires de l'Itinéraire Montrichau (Averdon):

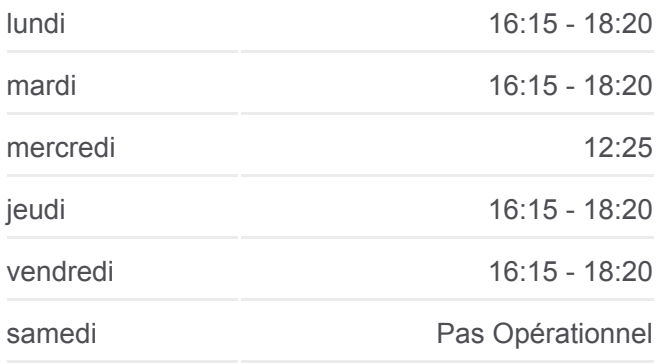

Dion (Blois)

Schuman (Blois)

Azin (Blois)

Fuie (Villebarou)

Abbaye (Villebarou)

Playe (Villebarou)

Bourg (Villebarou)

Malakoff (Averdon)

Villiers (Averdon)

Bourg (Averdon)

Siany (Averdon)

Montrichau (Averdon)

#### **Direction: Playe (Villebarou)**

11 arrêts [VOIR LES HORAIRES DE LA LIGNE](https://moovitapp.com/blois-2962/lines/L18/154251868/7124020/fr?ref=2&poiType=line&customerId=4908&af_sub8=%2Findex%2Ffr%2Fline-pdf-Blois-2962-1080250-154251868&utm_source=line_pdf&utm_medium=organic&utm_term=Auvergne%20(Blois)%20%E2%87%84%20Bourg%20(Averdon))

Auvergne (Blois)

Provinces (Blois)

Pôle D'Échanges (Blois)

Augustin Thierry (Blois)

Le Jeu De Paume (Blois)

Dion (Blois)

Schuman (Blois)

Azin (Blois)

Fuie (Villebarou)

Abbaye (Villebarou)

Playe (Villebarou)

dimanche **Pas Opérationnel** 

**Informations de la ligne L18 de bus Direction:** Montrichau (Averdon) **Arrêts:** 17 **Durée du Trajet:** 38 min **Récapitulatif de la ligne:**

[Plan de la ligne L18 de bus](https://moovitapp.com/blois-2962/lines/L18/154251868/7124019/fr?ref=2&poiType=line&customerId=4908&af_sub8=%2Findex%2Ffr%2Fline-pdf-Blois-2962-1080250-154251868&utm_source=line_pdf&utm_medium=organic&utm_term=Auvergne%20(Blois)%20%E2%87%84%20Bourg%20(Averdon))

### **Horaires de la ligne L18 de bus**

Horaires de l'Itinéraire Playe (Villebarou):

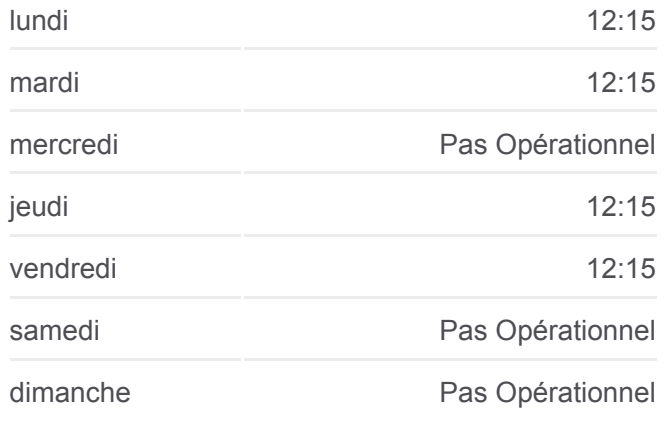

**Informations de la ligne L18 de bus Direction:** Playe (Villebarou) **Arrêts:** 11 **Durée du Trajet:** 21 min **Récapitulatif de la ligne:**

[Plan de la ligne L18 de bus](https://moovitapp.com/blois-2962/lines/L18/154251868/7124020/fr?ref=2&poiType=line&customerId=4908&af_sub8=%2Findex%2Ffr%2Fline-pdf-Blois-2962-1080250-154251868&utm_source=line_pdf&utm_medium=organic&utm_term=Auvergne%20(Blois)%20%E2%87%84%20Bourg%20(Averdon))

Les horaires et trajets sur une carte de la ligne L18 de bus sont disponibles dans un fichier PDF hors-ligne sur moovitapp.com. Utilisez le [Appli Moovit](https://moovitapp.com/blois-2962/lines/L18/154251868/7124018/fr?ref=2&poiType=line&customerId=4908&af_sub8=%2Findex%2Ffr%2Fline-pdf-Blois-2962-1080250-154251868&utm_source=line_pdf&utm_medium=organic&utm_term=Auvergne%20(Blois)%20%E2%87%84%20Bourg%20(Averdon)) pour voir les horaires de bus, train ou métro en temps réel, ainsi que les instructions étape par étape pour tous les transports publics à Blois.

 $\triangle$  propos de Moovit  $\cdot$  [Solutions MaaS](https://moovit.com/fr/maas-solutions-fr/?utm_source=line_pdf&utm_medium=organic&utm_term=Auvergne%20(Blois)%20%E2%87%84%20Bourg%20(Averdon))  $\cdot$  [Pays disponibles](https://moovitapp.com/index/fr/transport_en_commun-countries?utm_source=line_pdf&utm_medium=organic&utm_term=Auvergne%20(Blois)%20%E2%87%84%20Bourg%20(Averdon))  $\cdot$ [Communauté Moovit](https://editor.moovitapp.com/web/community?campaign=line_pdf&utm_source=line_pdf&utm_medium=organic&utm_term=Auvergne%20(Blois)%20%E2%87%84%20Bourg%20(Averdon)&lang=fr)

#### **Consultez les horaires d'arrivée en direct**

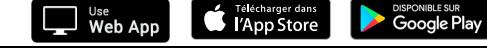

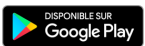

© 2024 Moovit - Tous droits réservés

 $\begin{array}{c} \hline \end{array}$